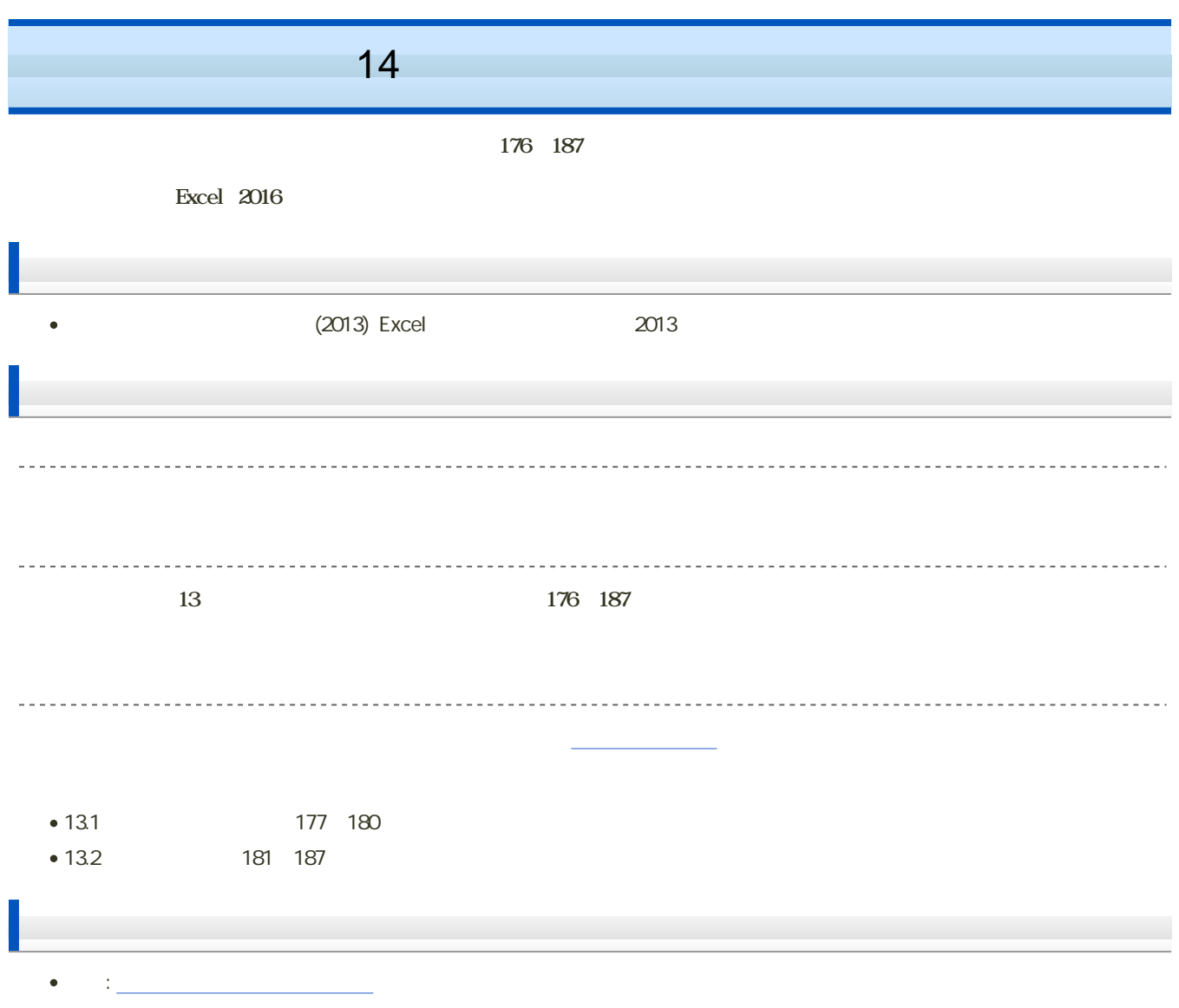

e en en van die verwys van die verwys van die verwys van die verwys van die verwys van die verwys van die verwys van die verwys van die verwys van die verwys van die verwys van die verwys van die verwys van die verwys van 1. e 2 14 14  $3.$ **Transfer and Excel of the Excel of the Excel of the Excel of the Excel of the Excel of the Excel of the Excel of the Excel of the Excel of the Excel of the Excel of the Excel of the Excel of the Excel of the Excel of the** 13.1 177 180  $-177$   $-180$  Excel 1. Sheet  $2\overline{a}$ 3. <del>Charles of the United States of the United States of the Enter</del> 1. 13.2  $2 \angle$ 13.2 180 187 有意水準 5%で検定する(182 187ページ)  $182$  187  $5\%$  = 0.05  $• 183$  $\circ$  B8 =(E5\*B3-B5\*E3)^2/(E5\*B5\*E3) ÷.  $\circ$ B9  $=$  (E5\*B4-B5\*E4) ^2/(E5\*B5\*E4) a. o C8 =(E5\*C3-C5\*E3)^2/(E5\*C5\*E3) o C9 =(E5\*C4-C5\*E4)^2/(E5\*C5\*E4)

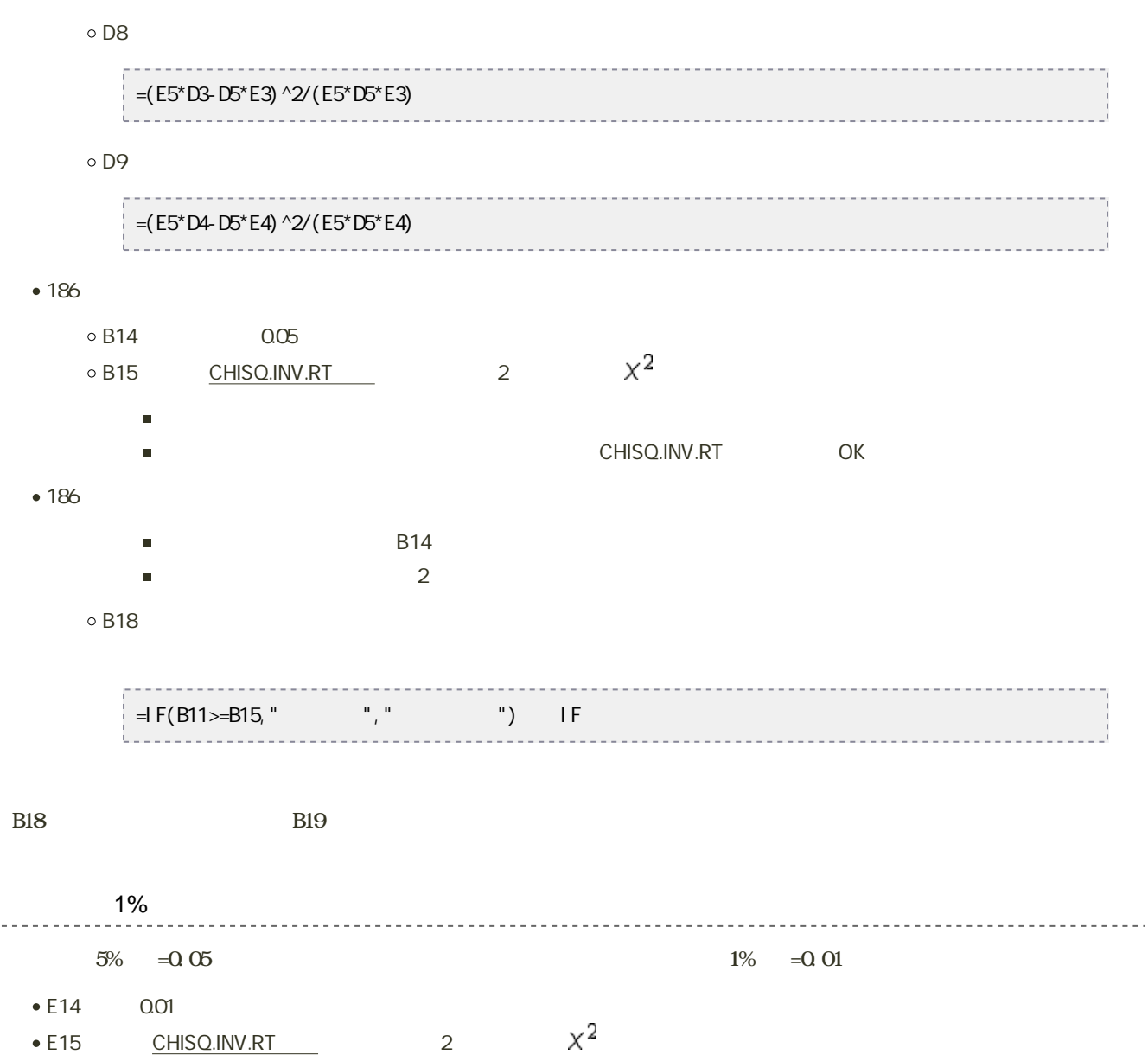

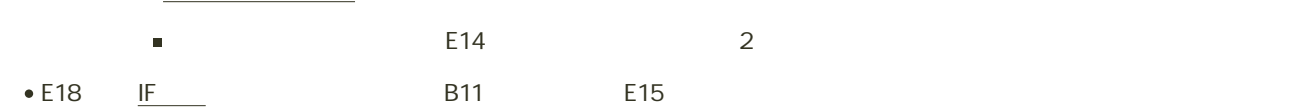

● E19 E18

 $14$  :  $\qquad \qquad$  :

208 211 13

----------------------------

## Excel  $\mathbb{E}$ xcel  $\mathbb{E}$

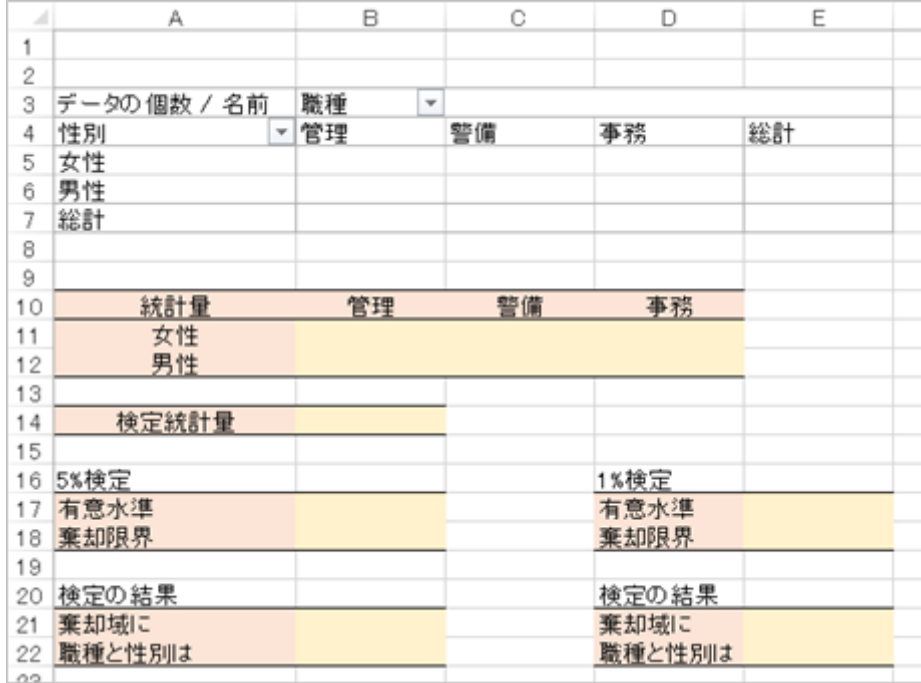

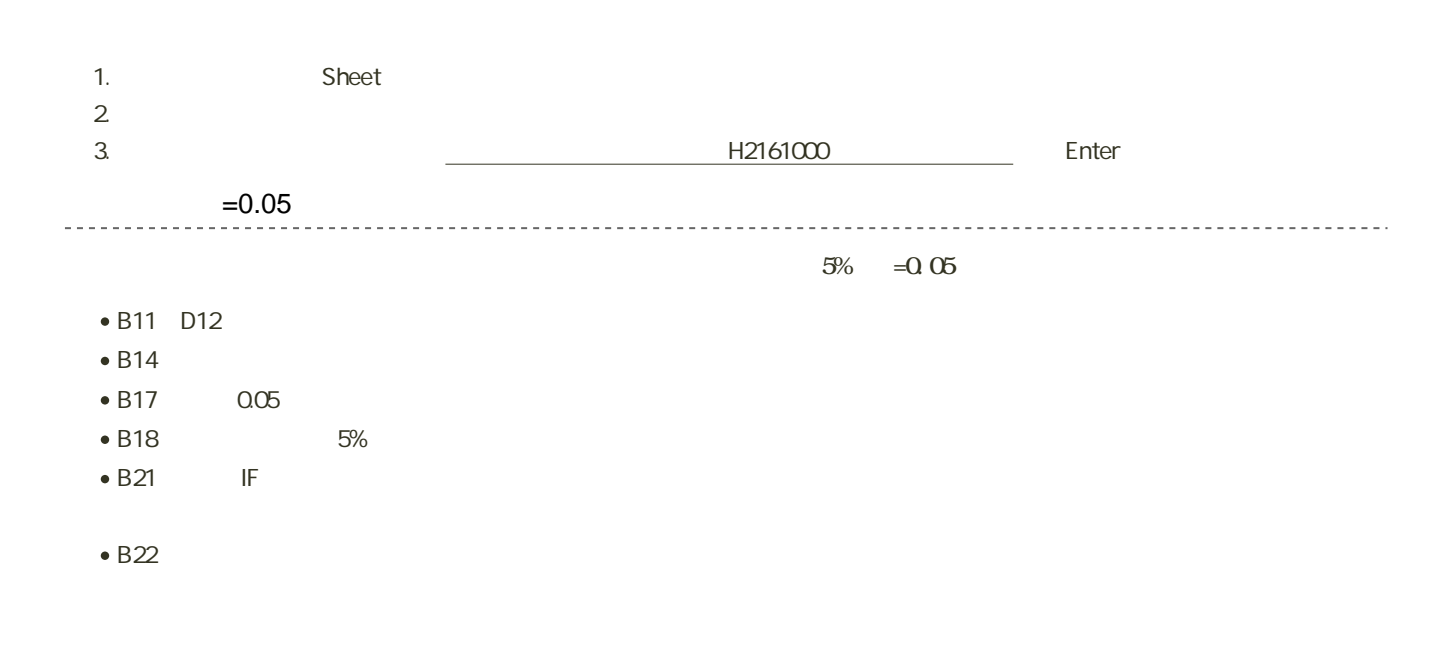

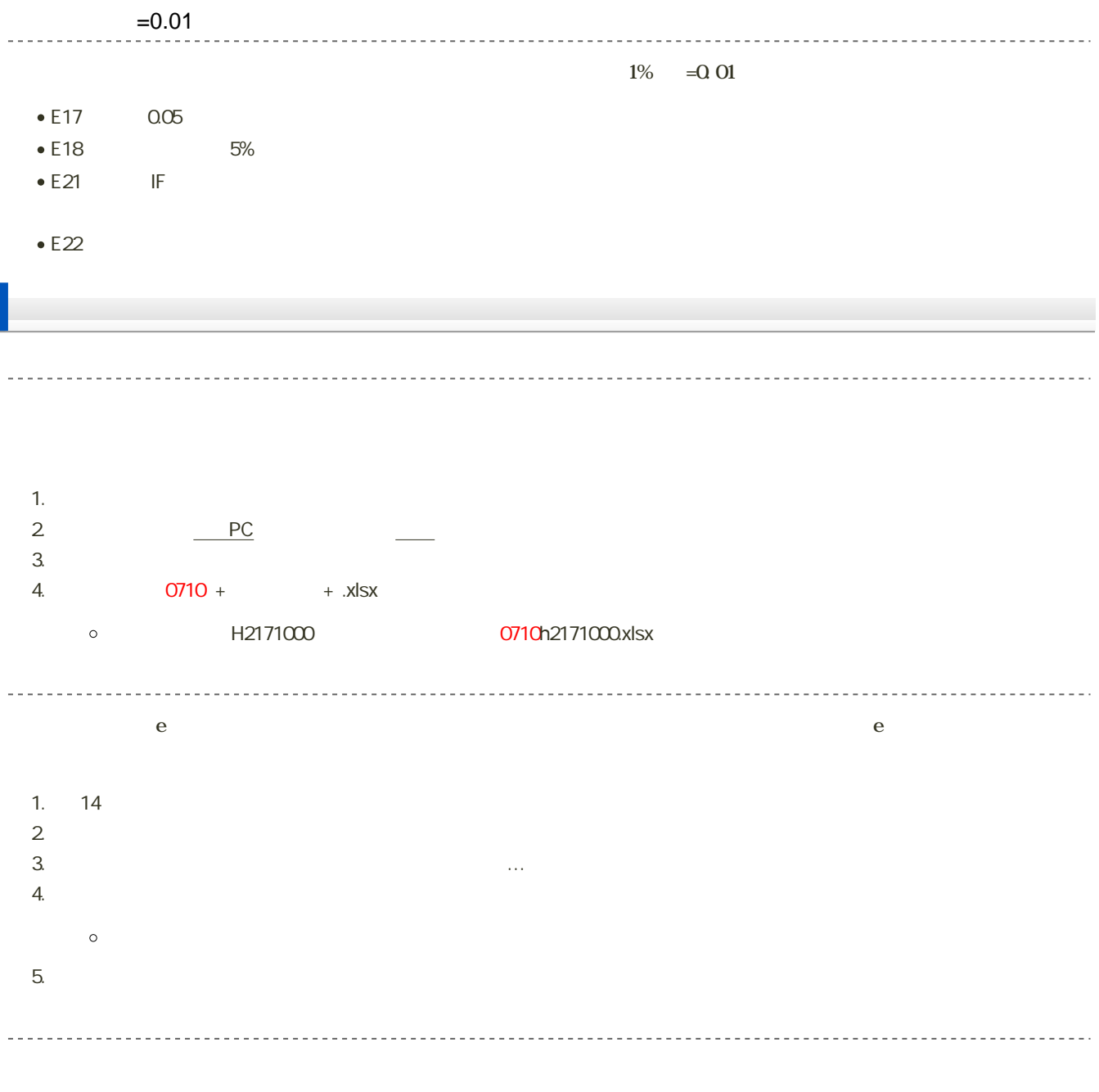

14:40